**1 / 45**

 $299$ 

э

イロト イ部 トイモト イモト

# **"C - Grundlagen und Konzepte" Debugging**

#### Marcel Hellwig 1hellwig@informatik.uni-hamburg.de

Universität Hamburg

6. Juni 2013 SOSE 13

**2 / 45**

э

 $299$ 

イロト イ部 トイミト イヨト

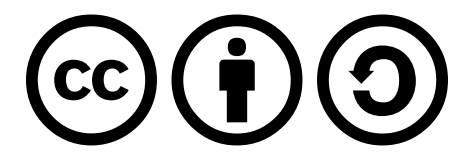

This work is licensed under a Creative Commons Attribution-ShareAlike 3.0 Unported License.

**3 / 45**

 $2Q$ 

э

イロト イ部 トイミト イミトー

## **Inhaltsverzeichnis**

- **1 [Einführung](#page-3-0)**
	- **•** [Einführung](#page-3-0)
	- **•** [Definition](#page-7-0)
- **2 [Bugs i.A.](#page-9-0)**
	- [Bug Arten](#page-9-0)
- **3 [Manuelles Debugging](#page-24-0)**
	- [Einführung](#page-24-0)
	- **•** [Beispiel](#page-25-0)
- **4 [Logisches Debugging](#page-30-0)**
	- **•** [Erläuterung](#page-30-0)

**5 [Programmunterstütztes Debugging](#page-33-0)**

- [gdb](#page-34-0)
- [ddd](#page-39-0)
- [ida](#page-41-0)

<span id="page-3-0"></span>

# **Was ist Debugging?**

Was ist ein Bug?

- Begriff geprägt von Grace Hopper
- Bezeichnet einen Fehler im Computersystemen
- Durch eine Motte in einem Relais entstand der berühmte Satz...

#### **Was ist Debugging?**

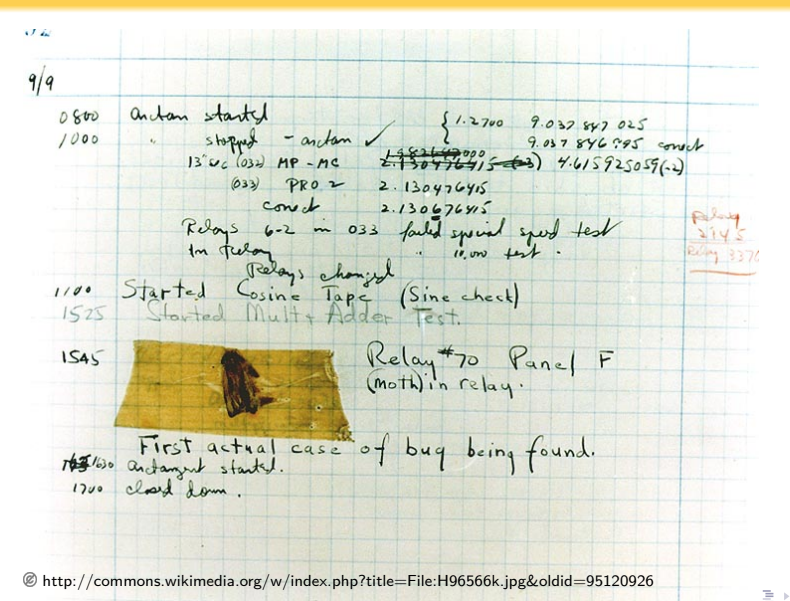

<span id="page-4-1"></span><span id="page-4-0"></span> $2Q$ **5 / 45**

<span id="page-5-0"></span>

# **Was ist Debugging?**

Was ist ein Debugging?

- Aufspüren von Fehlern
- **•** Beseitigen von Fehlern

**7 / 45**

 $2Q$ 

イロト イ部 トイミト イミトー

# **Zweck von Debugging**

Wozu Debugging?

- Auffinden von Programmfehler
- Verfolgung des Programmablaufes
- Nicht erklärbares Verhalten analysieren
- . Interaktion" mit dem Programm

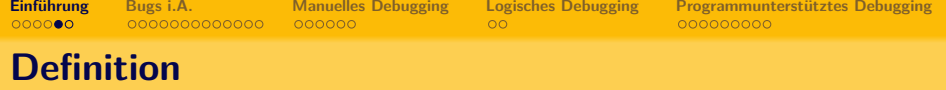

Arten:

- **•** manuelles Debugging
- **·** logisches Debugging
- <span id="page-7-0"></span>**• Programmgestütztes Debugging**

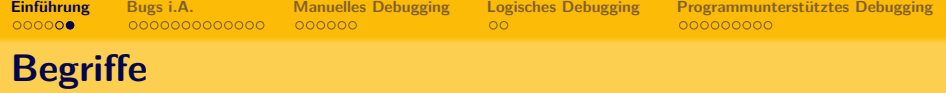

- Debugger Tool, das hilft, ein anderes Programm zu analysieren
- Breakpoint Haltepunkt im Programm, an dem der Debugger anhält
- Next Führt den Code bis zur nächsten Zeile aus
- Step Führt den nächsten Befehl aus
- **Instruction Ein Assembler Befehl**

Hardware Bugs:

- <span id="page-9-1"></span>USB 3.0 Bug bei Intel 4000-Chipsätzen
- <span id="page-9-2"></span>TLB Bug bei Amd Phenom Prozessoren
- <span id="page-9-3"></span>• Sata Bug bei Intel Sandy Bridge
- <span id="page-9-4"></span>• Der "Ring of Death" bei der XBOX 360
- <span id="page-9-5"></span><span id="page-9-0"></span>FPU Bug bei Intel P5 Chips

<span id="page-10-4"></span><span id="page-10-3"></span><span id="page-10-2"></span><span id="page-10-1"></span><span id="page-10-0"></span>Software Bugs:

イロト イ団 トイ ミト イヨトー Ē.  $2Q$ **11 / 45**

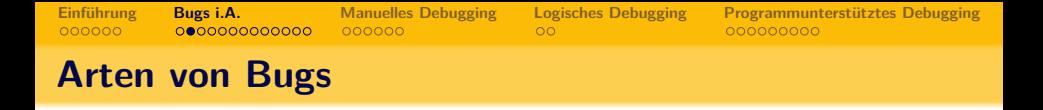

Software Bugs:

• Falscher Makro Wert von "TWO" in der GLIBC

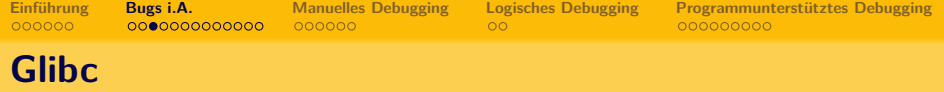

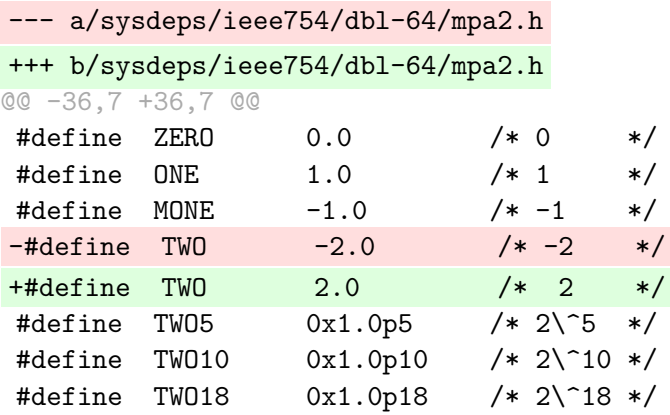

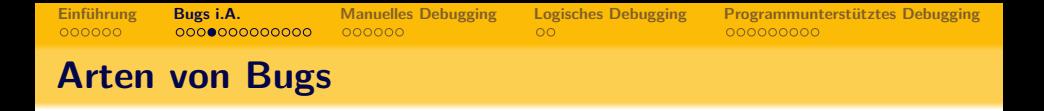

Software Bugs:

- Falscher Makro Wert von "TWO" in der GLIBC
- Apple Programme versagen bei File:///

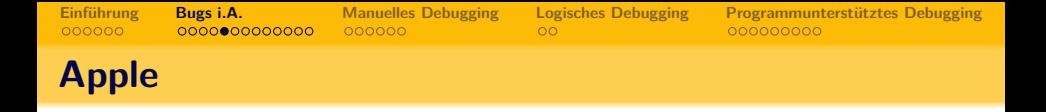

Bug im "Data-Detector "führt zu Fehler bei Eingabe von: File:/// Grund:

- Am Anfang wird auf file:  $//(+/)$  geprüft (case-insensitiv)
- Später wird vorausgesetzt, dass das f klein geschrieben wurde
- **•** Exception wird geworfen
- ⇒ Abbruch des Programms

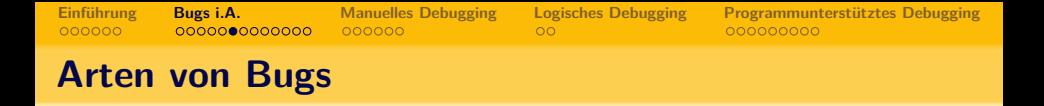

Software Bugs:

- Falscher Makro Wert von "TWO" in der GLIBC
- Apple Programme versagen bei File:///
- CSRF bei D-Link Router

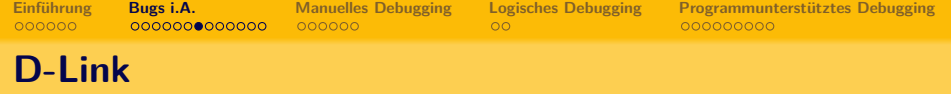

- curl --data "cmd=cat /var/passwd" http://<Target IP>/command.php
- **=**> "admin" "THESECRETPASS" "0"

Mehrere Fehler kommen zusammen;

- Passwort nicht verschlüsselt
- Keine Authentifizierung

Durch den Request (s.o.) können beliebige Befehle abgesetzt werden, wie:

- ausschalten des WLAN
- **•** sniffen des Traffics
- starten eines telnetd mit root Rechten (!)

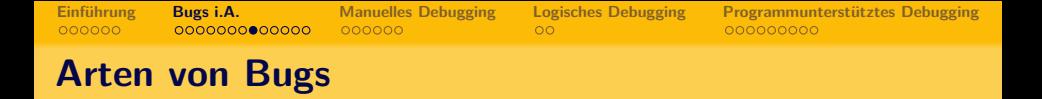

Software Bugs:

- Falscher Makro Wert von "TWO" in der GLIBC
- Apple Programme versagen bei File:///
- CSRF bei D-Link Router
- Fremdzugriff auf Vaillant Heizung per Internet

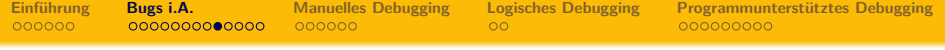

Sicherheitslücken durch versch. Angriffsvektoren:

- **•** Java-Applet
- Abgelaufenes Zertifikat
- Auslesen von Passwörtern möglich (Benutzer, Techniker, Entwickler)
- Alle Heizungen an eigenes DynDNS angeschlossen und erratbar

Vaillant hat Besserung versprochen.

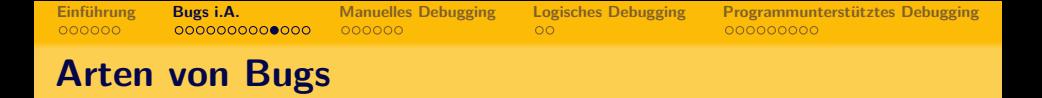

Software Bugs:

- Falscher Makro Wert von "TWO" in der GLIBC
- Apple Programme versagen bei File:///
- CSRF bei D-Link Router
- Fremdzugriff auf Vaillant Heizung per Internet
- Zufallsgenerator bei Debian

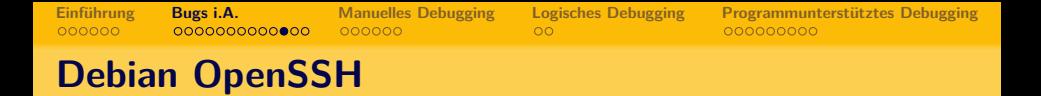

- Fehler in OpenSSH (Debian-)Implementation führte zu einem stark eingeschränktem Lösungsraum von 2<sup>16</sup> SSH Keys.
- Key in unter 2 Stunden berechnet
- Fehler blieb 2 (!) Jahre unentdeckt (2006-2008)
- Besonders kritisch für SSH-Keys und SSL-Verschlüsselungen

**20 / 45**

 $QQ$ 

イロト イ部 トイミト イモトー

Betroffen waren u.a.

- whitehouse.gov
- ATI-Treiber Download
- Akamai
- Elster

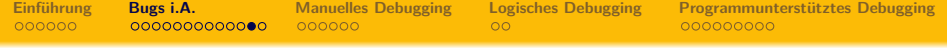

<span id="page-21-0"></span>Was heißt das nun konkret?

Ein Angriffsszenario:

- Besorgen des X.509 Zertifikat (public)
- Berechnen des Privaten Keys (max. 2 Stunden)
- Einklinken in den TCP Traffic und erfolgreich als akamai (et al) ausgeben
- Sicheren Traffic mitschneiden, Steuergeheimnisse erfahren und mehr

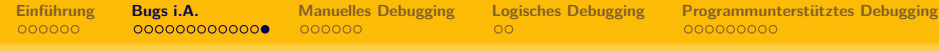

# **Debian OpenSSH**

- SSL-Zertifkate besitzen Verfallsdatum von einem Jahr
- Allerdings nicht darauf beschränkt
- Es gibt eine Revoking-Idee (wie bei PGP)
- **•** Funktioniert nicht
- ⇒ Akamei ein <sup>3</sup>/4 Jahr "nicht sicher"
- Auch das Zertifikat einer deutschen Bank war betroffen

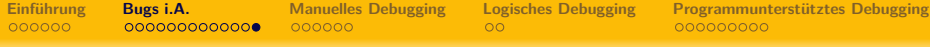

**22 / 45**

 $\equiv$   $\cap$   $\alpha$ 

イロト イ部 トイミト イミト

# **Debian OpenSSH**

- SSL-Zertifkate besitzen Verfallsdatum von einem Jahr
- Allerdings nicht darauf beschränkt
- Es gibt eine Revoking-Idee (wie bei PGP)
- **•** Funktioniert nicht
- ⇒ Akamei ein <sup>3</sup>/4 Jahr "nicht sicher"
- Auch das Zertifikat einer deutschen Bank war betroffen
- $\bullet$  Es war noch drei Jahre gültig  $\circledcirc$

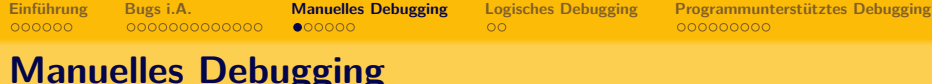

Einsetzen von Makros/o.ä. um sich Zwischenergebnisse anzeigen zu lassen

- Nachverfolgen von Verzweigungen im Programm
- <span id="page-24-0"></span>Verstehen warum das Programm sich so verhält

```
Einführung Bugs i.A. Manuelles Debugging Logisches Debugging Programmunterstütztes Debugging
Manuelles Debugging
```

```
bool sample(int eval, int evalCompare,
            int id, int idCompare)
 bool pred = true;
 pred = pred && (eval < 0 && eval >= evalCompare);
 pred = pred && (id < 0 && id <= idCompare);
 /* hier ist zuerst gefragt ob eval gültig ist,
   * d.h. größer null und ob eval größer
   * gleich evalCompare ist. Wenn eval nicht
   * gültig ist, soll der Wert ignoriert
   * werden, abert nicht false. Bei Id identisch bis
   * auf den Vergleich mit dem Compare Wert.
   */
 return pred;
```

```
}
```
{

```
bool sample(int eval, int evalCompare,
            int id, int idCompare)
           //(-1, 5, 2, 4);
{
 bool pred = true;
 VLOG(d, pred); //pred = true
 pred = pred && (eval < 0 && eval >= evalCompare);
 VLOG(d, pred); //pred = false
 pred = pred && (id < 0 && id <= idCompare);
 VLOG(d, pred); //pred = false
 return pred;
}
```
K ロ ▶ K 個 ▶ K ミ ▶ K ミ ▶ │ 큰 │ K 9 Q Q

```
bool sample(int eval, int evalCompare,
           int id, int idCompare)
           //(-1, 5, 2, 4);
{
 bool pred = true;
 VLOG(d, pred); //pred = true
 pred = pred && (eval < 0 && eval >= evalCompare);
 VLOG(d, eval < 0); //eval < 0 = true
 VLOG(d, eval >= evalCompare);
                       // eval >= evalCompare = false
 pred = pred && (id < 0 && id <= idCompare);
 VLOG(d, id < 0); \frac{1}{d} \frac{d}{d} \leq 0 = false
 VLOG(d, id >= idCompare); //id >= idCompare = false
 return pred;
}
```
#### **Manuelles Debugging**

```
bool sample(int eval, int evalCompare,
            int id, int idCompare)
{
 bool pred = true;
  pred = pred && (eval < 0 || eval >= evalCompare);
  pred = pred \& k (id \lt 0 || id \lt = idCompare);
 return pred;
}
```
**28 / 45**

E.  $\eta$ an

イロト イ部 トイミト イミト

## **Manuelles Debugging**

Manuelles Debugging ist sinnvoll, . . .

- wenn kein "echter"Debugger zur Verfügung steht
- man keinen Debugger nutzen möchte
- Debugger nicht nutzbar ist

<span id="page-30-0"></span>**29 / 45**

 $2Q$ 

イロト イ部 トイモト イモト

# **Logisches Debugging**

Logisches Debuggen . . .

- Analysieren des Quelltextes
- Logisches durchgehen des Programms
- Fehler finden durch Überlegungen

# **Logisches Debugging**

Logisches Debuggen . . .

- Analysieren des Quelltextes
- Logisches durchgehen des Programms
- Fehler finden durch Überlegungen

- **•** Starke Ahnlichkeit mit manuellem Debugging
- Kein kompilieren des Programms notwendig
- Somit auch nicht kompilierbarer Code "Debugbar"

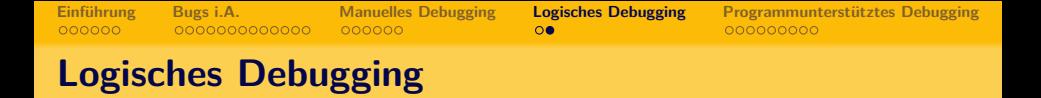

**30 / 45**

K ロ ▶ K 個 ▶ K ミ ▶ K ミ ▶ │ 큰 │ K 9 Q Q

Durch logisches Debugging werden Fehler gefunden wie:

- if( $a = 1$ )
- $\bullet$  \*p++
- if  $(i < 0 \& k \in I)$

<span id="page-33-0"></span>**31 / 45**

 $\Omega$ 

÷.

イロト イ部 トイミト イモトー

## **Programunterstütztes Debuggen**

Debuggen des Programms mit Hilfe eines Programms Typische Programme sind:

- GDB
- DDD
- debug.exe
- **HiTOP**
- M\$ Visual Studio
- IDA

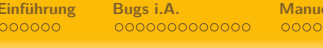

**[Einführung](#page-3-0) in Einführung in Bugs is debugging [Programmunterstütztes Debugging](#page-33-0)**<br> **CODISTIC COMPOSED** 

<span id="page-34-0"></span>**32 / 45**

重

<span id="page-34-1"></span>イロト イ部 トイミト イヨト

 $\circledcirc \alpha \circledcirc$ 

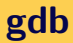

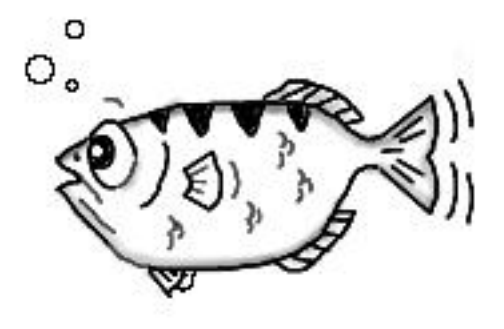

http://www.gnu.org/software/gdb/images/archer.jpg

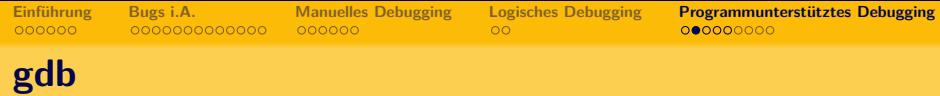

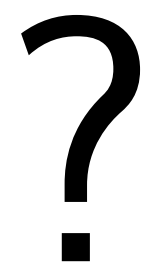

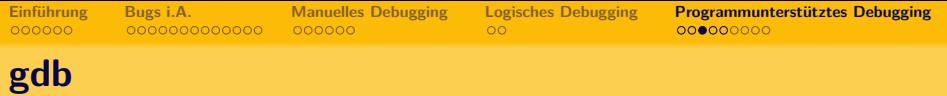

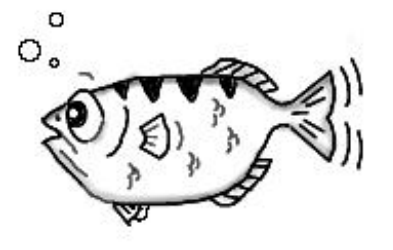

"For a fish, the archer fish is known to shoot down bugs from low hanging plants by spitting water at them."

http://www.gnu.org/software/gdb/mascot/

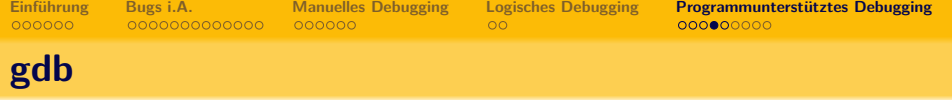

GDB - Gnu Debugger Unterstützt neben C auch: C++, OC, FORTRAN, Java, Pascal, Ada, D, Go Möglichkeiten:

- Breakpoints setzen
- Quelltext anzeigen (soweit vorhanden/mitkompiliert)
- **•** Stacktrace ansehen
- Variablen anzeigen/verändern
- **Statements auswerten**

GDB wird oft als Backend verwendet in IDEs. Valgrind nutzt GDB

**36 / 45**

K ロ ▶ K 個 ▶ K ミ ▶ K ミ ▶ │ 큰 │ K 9 Q Q

#### **gdb**

GNU gdb (GDB) Fedora (7.6-24.fc19) Copyright (C) 2013 Free Software Foundation, Inc. License GPLv3+: GNU GPL version 3 or later <http://gnu.org/licenses/gpl.html> This is free software: you are free to change and redistribute it. There is NO WARRANTY, to the extent permitted by law. Type "show copying" and "show warranty" for details. This GDB was configured as "x86 64-redhat-linux-qnu". For bug reporting instructions, please see: <http://www.anu.org/software/adb/buas/>. (qdb) help List of classes of commands:

aliases -- Aliases of other commands breakpoints -- Making program stop at certain points data -- Examining data files -- Specifying and examining files internals -- Maintenance commands obscure -- Obscure features running -- Running the program stack -- Examining the stack status -- Status inquiries support -- Support facilities tracepoints -- Tracing of program execution without stopping the program user-defined -- User-defined commands

Type "help" followed by a class name for a list of commands in that class. Type "help all" for the list of all commands. Type "help" followed by command name for full documentation. Type "apropos word" to search for commands related to "word". Command name abbreviations are allowed if unambiquous.

Selfmade

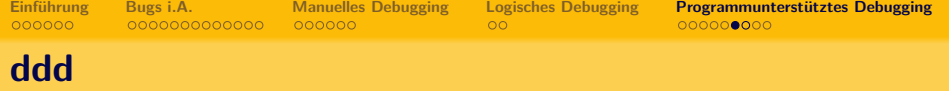

#### DDD - Data Display Debugger

Kein Debugger an sich, sondern ein Frontend für

- GDB GNU Debugger
- DBX Debugger von 1981 (Oracle)
- XDB So unbekannt, dass ihn keiner kennt
- Pydb Python Debugger

<span id="page-39-0"></span> $\bullet$  ...

Durch Plugins gut erweiterbar für allerlei Sprachen (kompilierte/Skripte)

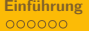

#### **ddd**

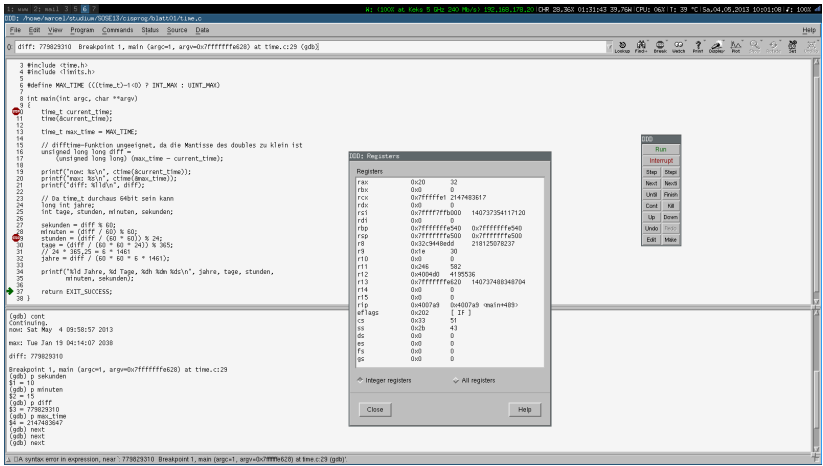

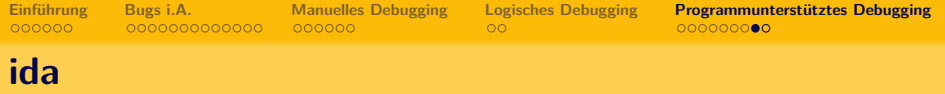

<span id="page-41-0"></span>**39 / 45**

つへへ

э

イロト イ部 トイミト イミトー

The Interactive Disassembler

- Kommerzielles Produkt
- Disassembler mit (guter) GUI
- Auch als Debugger nutzbar
- erweiterbar durch Python Plugins
- Visualisierung des Programmflusses

## **ida**

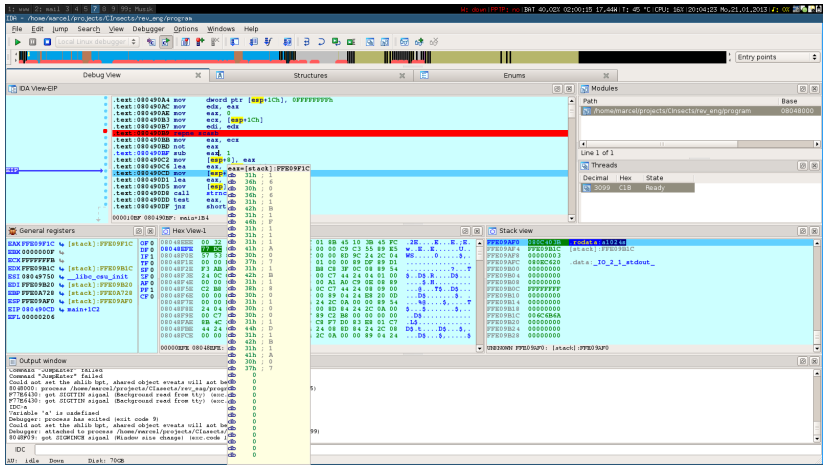

Selfmade

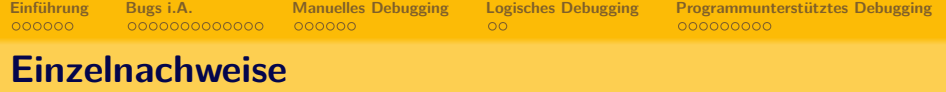

[5](#page-4-1) -

[http://commons.wikimedia.org/w/index.php?title=File:](http://commons.wikimedia.org/w/index.php?title=File:H96566k.jpg&oldid=95120926) [H96566k.jpg&oldid=95120926](http://commons.wikimedia.org/w/index.php?title=File:H96566k.jpg&oldid=95120926) [10](#page-9-1) - <http://www.golem.de/print.php?a=99552> [10](#page-9-2) - [http://www.dailytech.com/Understanding++AMDs+TLB+](http://www.dailytech.com/Understanding++AMDs+TLB+Processor+Bug/article9915.htm) [Processor+Bug/article9915.htm](http://www.dailytech.com/Understanding++AMDs+TLB+Processor+Bug/article9915.htm) [10](#page-9-3) - [http://techreport.com/news/20326/](http://techreport.com/news/20326/intel-finds-flaw-in-sandy-bridge-chipsets-halts-shipments) [intel-finds-flaw-in-sandy-bridge-chipsets-halts-shipments](http://techreport.com/news/20326/intel-finds-flaw-in-sandy-bridge-chipsets-halts-shipments) [10](#page-9-4) - [http://www.heise.de/newsticker/meldung/](http://www.heise.de/newsticker/meldung/Microsoft-gesteht-Probleme-mit-Hardwarefehlern-der-Xbox-360-ein-148100.html) [Microsoft-gesteht-Probleme-mit-Hardwarefehlern-der-Xbo](http://www.heise.de/newsticker/meldung/Microsoft-gesteht-Probleme-mit-Hardwarefehlern-der-Xbox-360-ein-148100.html)x-36 [html](http://www.heise.de/newsticker/meldung/Microsoft-gesteht-Probleme-mit-Hardwarefehlern-der-Xbox-360-ein-148100.html)

[10](#page-9-5) - [http://en.wikipedia.org/wiki/Pentium\\_FDIV\\_bug](http://en.wikipedia.org/wiki/Pentium_FDIV_bug)

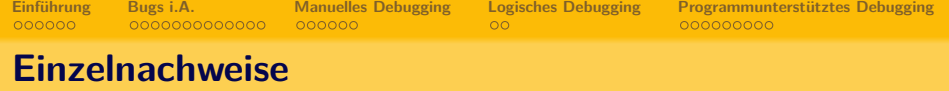

- [11](#page-10-0) [http://www.heise.de/newsticker/meldung/](http://www.heise.de/newsticker/meldung/Schwache-Krypto-Schluessel-unter-Debian-Ubuntu-und-Co-207332.html)
- [Schwache-Krypto-Schluessel-unter-Debian-Ubuntu-und-Co](http://www.heise.de/newsticker/meldung/Schwache-Krypto-Schluessel-unter-Debian-Ubuntu-und-Co-207332.html)-207332. [html](http://www.heise.de/newsticker/meldung/Schwache-Krypto-Schluessel-unter-Debian-Ubuntu-und-Co-207332.html)
- [11](#page-10-1) [http://www.bhkw-infothek.de/nachrichten/18555/](http://www.bhkw-infothek.de/nachrichten/18555/2013-04-15-kritische-sicherheitslucke-ermoglicht-fremdzugriff-auf-systemregler-des-vaillant-ecopower-1-0/)
- 2013-04-15-kritische-sicherheitslucke-ermoglicht-fremdzugr
- [11](#page-10-2) <http://www.s3cur1ty.de/m1adv2013-003>
- [11](#page-10-3) <http://openradar.appspot.com/13128709>
- [11](#page-10-4) [http:](http://sourceware.org/ml/glibc-cvs/2013-q1/msg00115.html)

[//sourceware.org/ml/glibc-cvs/2013-q1/msg00115.html](http://sourceware.org/ml/glibc-cvs/2013-q1/msg00115.html) [32](#page-34-1) - <http://www.gnu.org/software/gdb/images/archer.jpg> [21](#page-21-0) - <http://blog.fefe.de/?ts=b6c9ec7e>

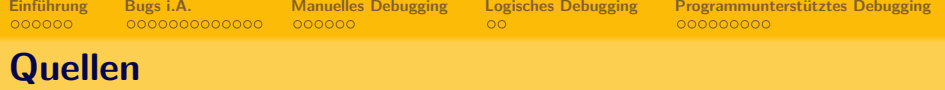

#### <https://en.wikipedia.org/wiki/Debugging> [https://en.wikipedia.org/wiki/Grace\\_Hopper](https://en.wikipedia.org/wiki/Grace_Hopper)

# Any Questions, anyone?

イロト イ部 トイモト イモト  $\Omega$ **44 / 45**

**45 / 45**

э

 $2Q$ 

イロト イ部 トイヨ トイヨト

## **Zusammenfassung**

Arten von Bugs

- **•** Hardware
- **•** Software

Arten von Debugging

- Manuell
- **•** Logisch
- **•** Programmgesteuert